#### **CRM User Forum**

April 20, 2022 Cornelia Ellis – John Kuehn Valerie Eaton – Don Day

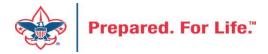

#### Objectives

- Creating Constituent Interactions
- Using the Constituent "Interaction" Data List
- Using the Development "Workspace"
- Scouting Gives:
  - Appeal setup
  - Event setup
- Using Appeal Progress feature for quick updates
- Questions Answers

## Why Use Constituent Interactions

- Site secured to your council
- Track activity with a constituent
- Can be assigned to other staff members
- Documents, notes and media can be connected to it
- Employees that come after you can have greater insights
- Promotes greatness in the council

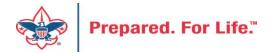

#### Where to add interactions?

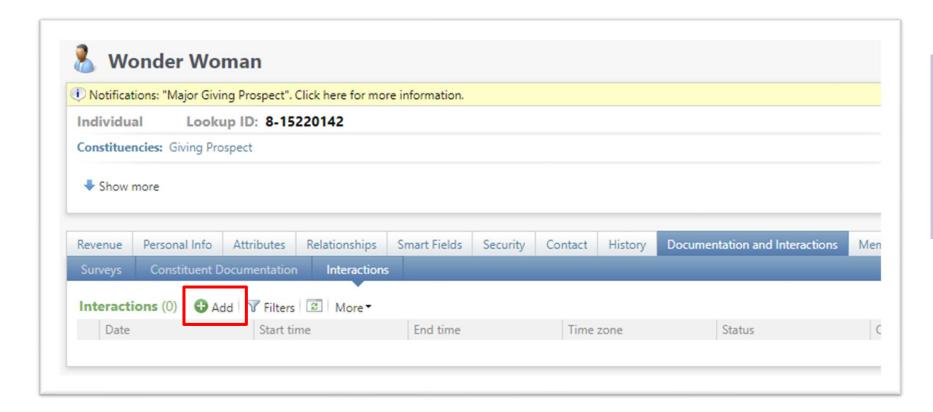

Navigate to your constituent and proceed to the document and interactions tab. On the interaction subtab you will find an add button.

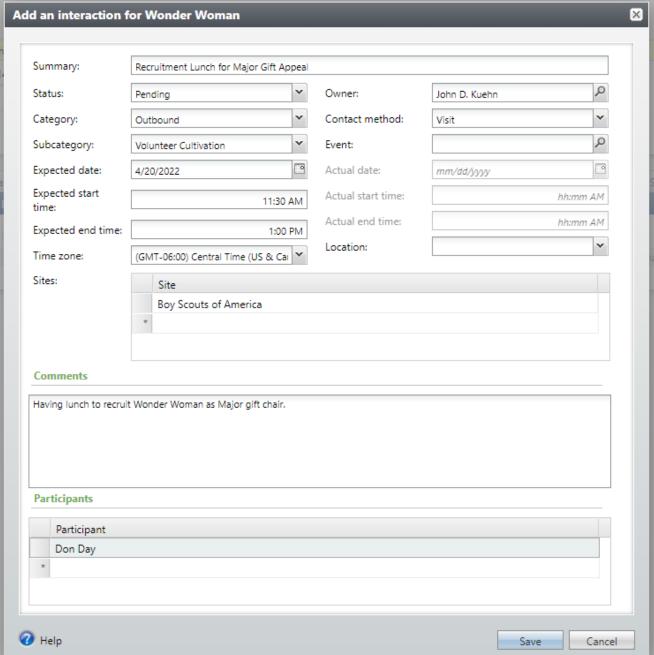

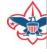

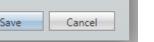

Provide a summary to your interaction and then fill in the needed fields. Needed fields will be highlighted in yellow. The interaction will automatically make the creator the owner. It can be assigned to someone else.

Provide comments to your interaction and select a participant. In this case I am taking Don Day to the meeting with me.

Once completed, click save.

This interaction is in a pending state. Once the meeting is over, you should mark as complete and add any meeting notes that are needed.

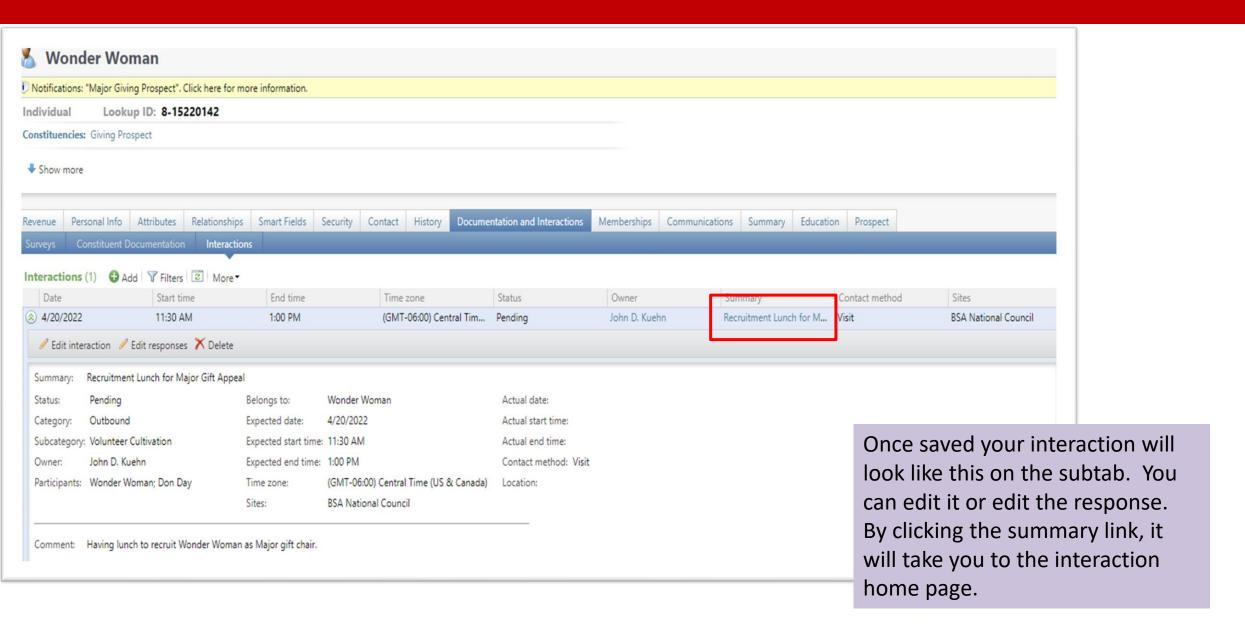

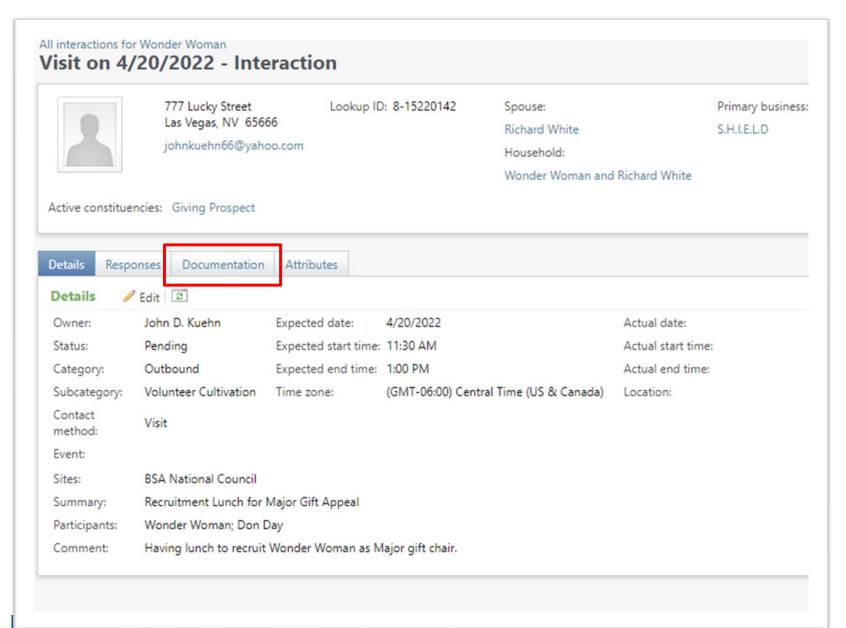

This is the interaction home page once you click the summary link.

You can click the document tab and add items such as pdf, documents or media links. Items added here are site secured to your council because the interaction is site secured to your council.

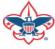

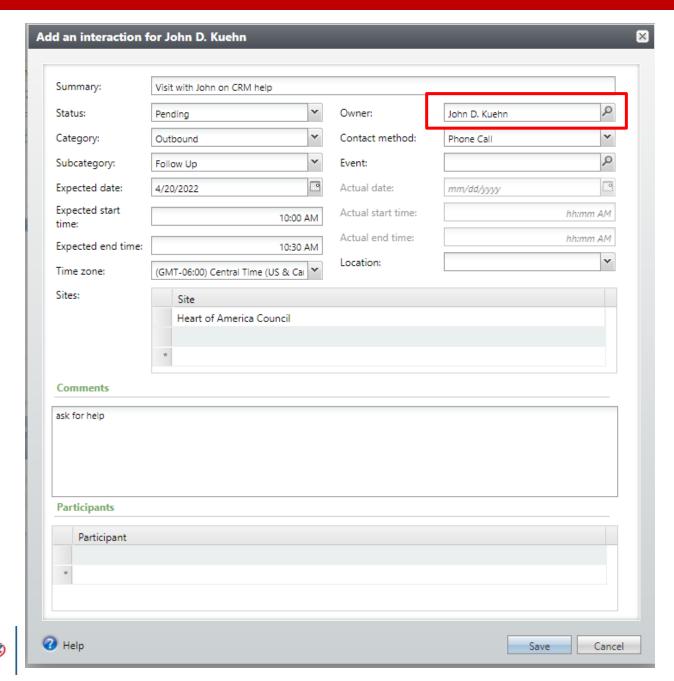

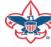

This is an interaction create by a person in Heart of America Council but assigned to me as the owner.

This will show on my interaction tab on my constituent record in CRM as well as my Development Workspace in CRM as an action item for me to complete.

#### Interaction Data List

- Allows you to see all constituent interactions in your council
  - You can see who created them
  - You can see who they were assigned to
  - You can see if the activity was completed
- Provides a tool for management to use

#### Interaction Data List Location

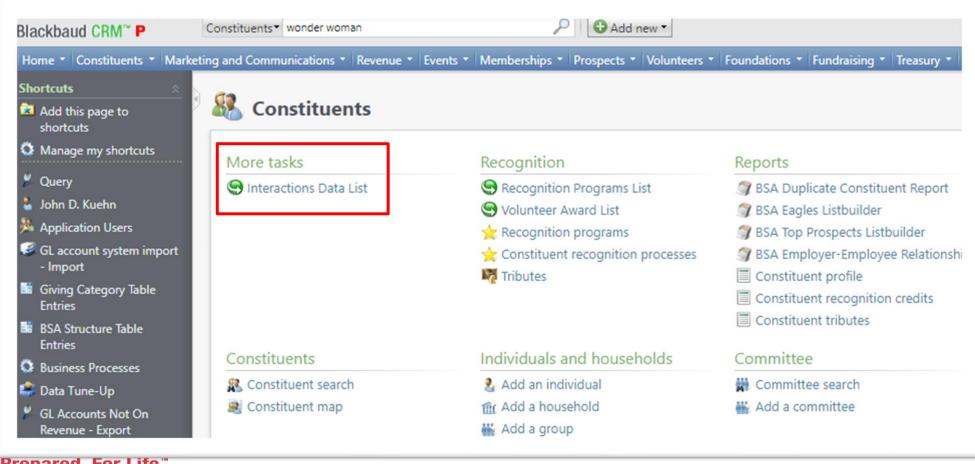

Found on home page of Constituent **Functional** Area.

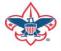

Prepared. For Life."

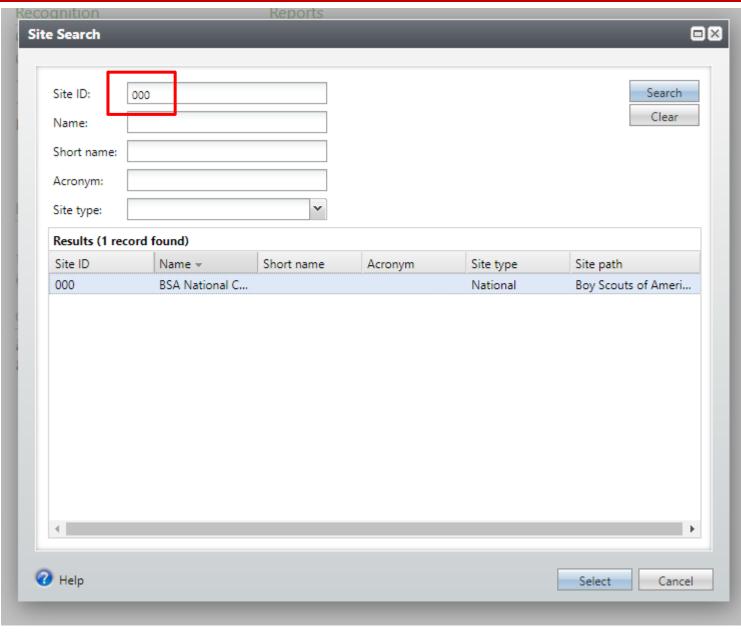

To access data list type in the site ID of your council. This would be your council number.

Your council will populate at the bottom. Select your council and click select. This will take you to the Data List page.

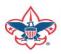

#### BSA National Council (000) - Interaction List

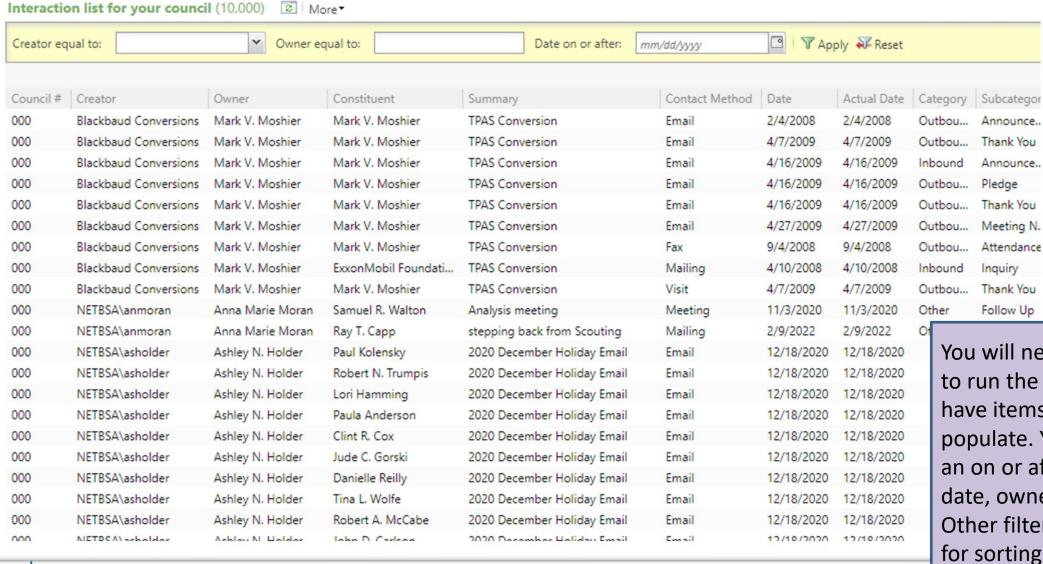

You will need to click apply to run the data list. If you have items, they will populate. You can filter by an on or after a specific date, owner and creator. Other filters can be added for sorting. You can also download into excel.

Announce..

Announce..

Thank You

Meeting N.

Attendance

Thank You

Follow Up

Inquiry

Pledge

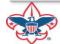

Prepared. For Life.™

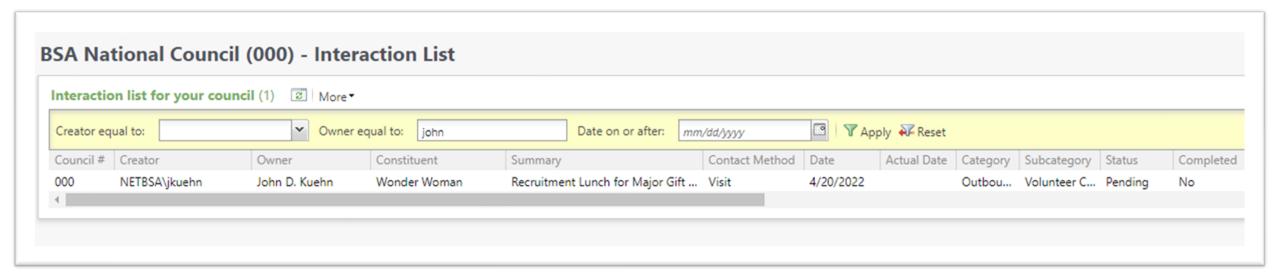

This is filtered by owner. It show the interaction I created earlier for my recruitment meeting with Wonder Woman.

#### Development Workspace

- Newly permissioned area in CRM
- Lies under the Fundraising Tab
- This brings together all action items that are your responsibility
  - Batches
  - Interactions
  - Event Activities
  - Appeal Mailing Activities

## **Workspace Location**

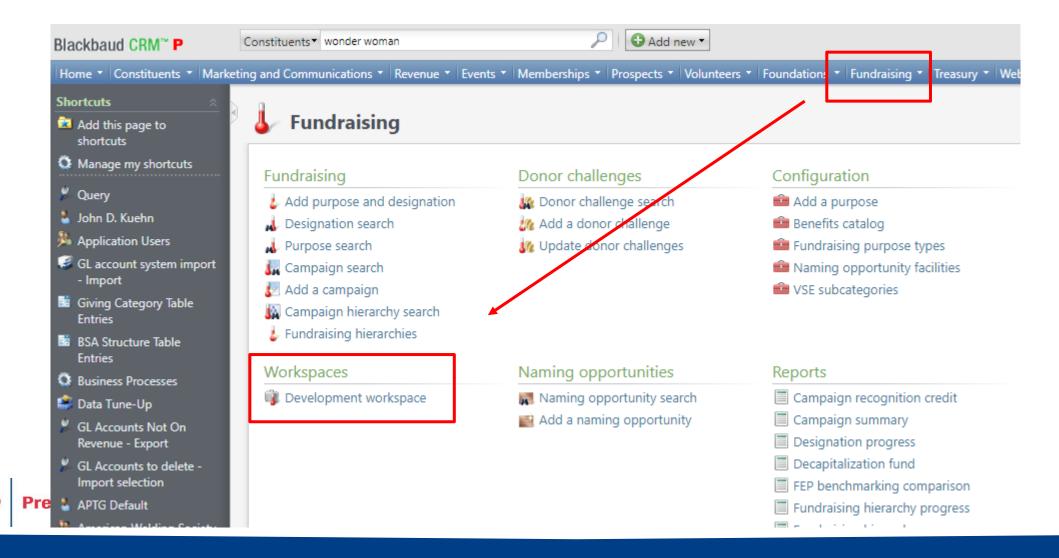

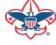

# Add to your home page

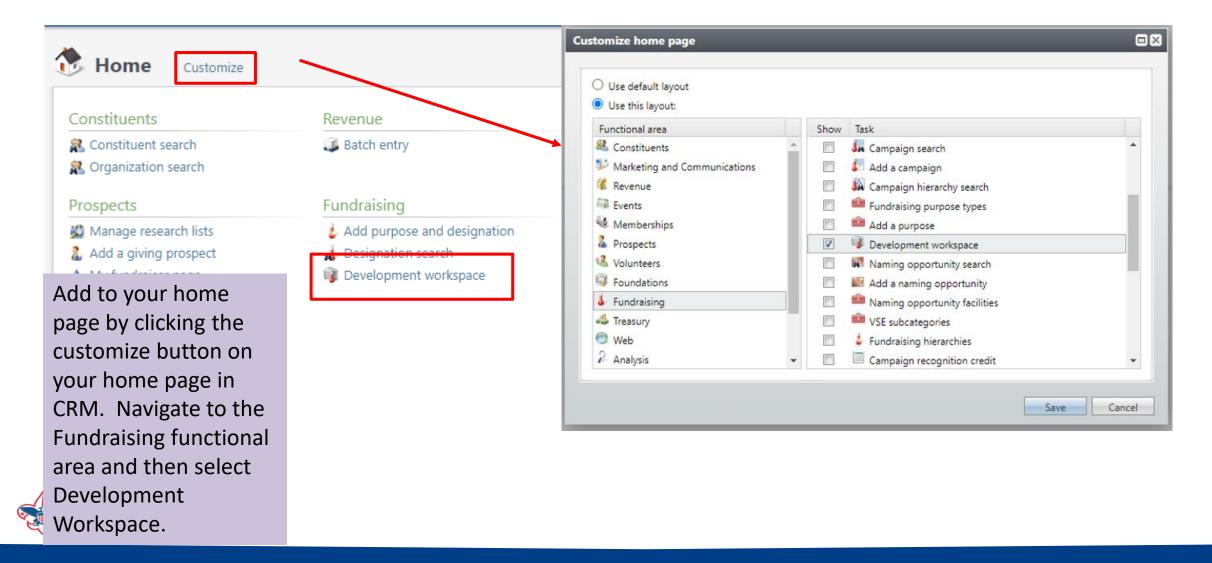

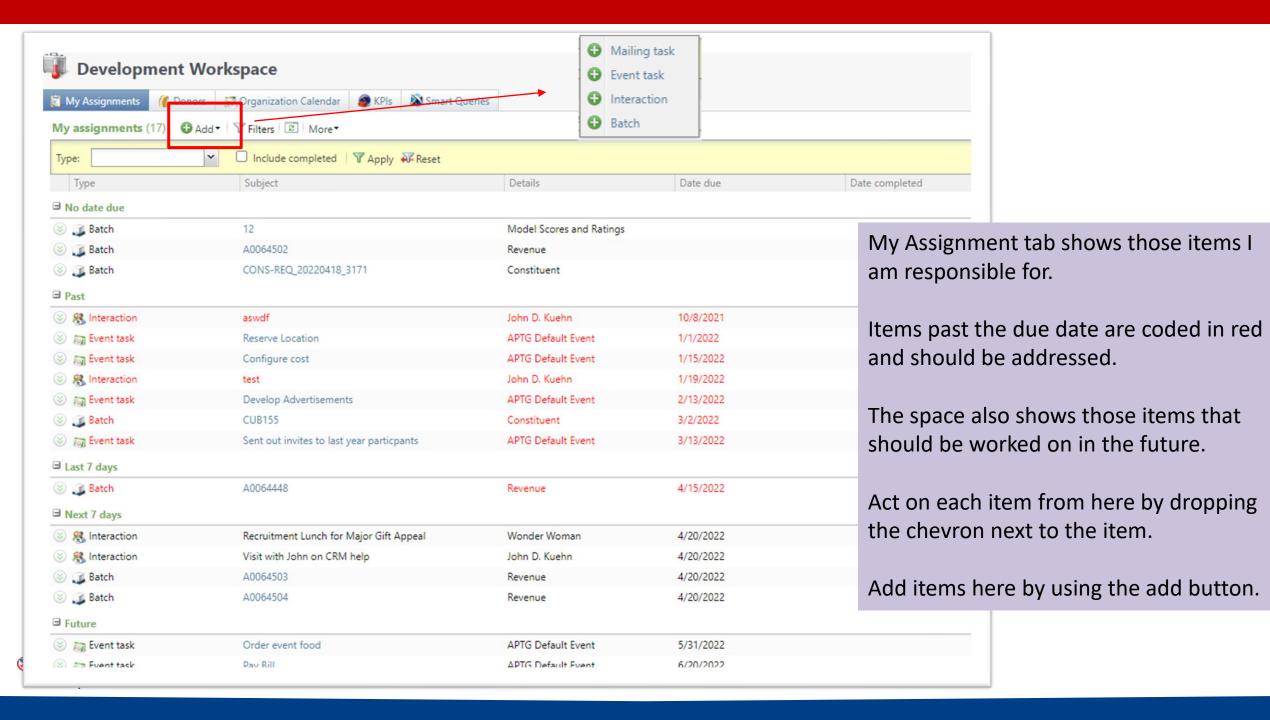

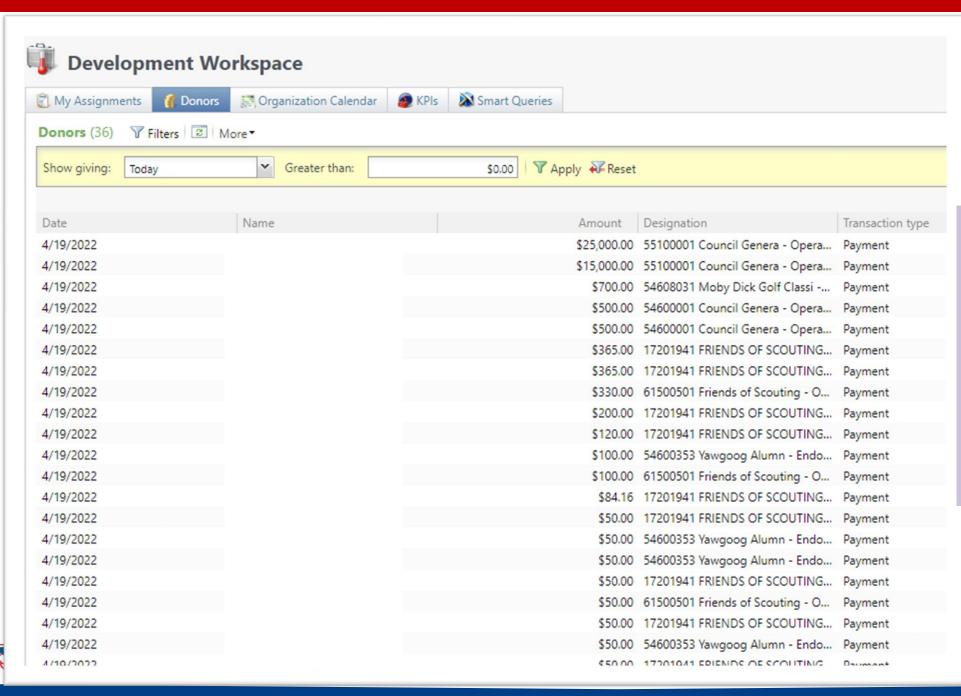

The Donor tab can display a list of donations that have been processed by date. This is a listing of items for 4.19 as of the time I took my screen shot.

36 items had been committed for the day.

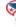

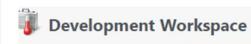

M Smart Queries

✓ Plan activities

The Organizational Calendar will show your events, appeals and appeal mailing that are scheduled.

| ■ April 2022   Sunday   Monday   Tuesday   Wednesday   Thurnday   Friday   Saturday   27   28   29   30   31   01   02                                                                                                    |   | ◯ Calendar 🔲 List 🔊 🕶                          |                              |         |           |                              |                                 | <b>⊕</b> Ad | ld▼         |  |
|----------------------------------------------------------------------------------------------------|---|------------------------------------------------|------------------------------|---------|-----------|------------------------------|---------------------------------|-------------|-------------|--|
| 1,177   28   29   30   31   01   02                                                                                                    |   | ● April 2022                                   |                              |         |           |                              | <u>Day</u> <u>Wee</u>           | k Month     | <u>Year</u> |  |
| 1,177   28   29   30   31   01   02                                                                                                    |   | Sunday                                         | Monday                       | Tuesday | Wednesday | Thursday                     | Friday                          | Satu        | A           |  |
| LLT7 Firends of Srouting 2022  LLT7 Bourbon & Bowles East Village 2022  LLT9 Southon & Bowles East Village 2022  2022 Olympic District Awards Banquet  L449 Countil Prievood Derby 2022  2022 Olympic District Awards Banquet  L449 Countil Prievood Derby 2022  2022 Corporate Printwood Derby 2022  LLT7 Bourbon & Bowles Ankery 2022  LLT7 Bourbon & Bowles Ankery 2022  LLT7 Southon & Bowles Patrichaltown 2022  LLT7 Bourbon & Bowles Patrichaltown 2022  LLT7 Bourbon & Bowles Patrichaltown 2022  (835) Sp22 - 2022 Sporting Clays  (845) Sp22 - 2022 Sporting Clays  (212) 2022 Oktoberfest  (212) 2022 Eagle Banquet  LLD9 PATRON LUNCHEON 2022  LLT7 Bourbon & Bowles Patrichaltown 2021  LLT7 Finends of Scouting 2021  LLT7 Finends of Scouting 2022  LLT7 Finends of Scouting 2022  LLT7  |   | 27                                             | 28                           | 29      | 30        | 31                           | 01                              | 02          |             |  |
| L177 Bourbon & Bovries East Village 2022 L149 Scouting Gif Classic 2022 2022 Chympic Destrict Awards Banquet L499 Council Prinevood Derby 2022 2022 Corporate Printvood Derby 2022 2022 Corporate Printvood Derby 2022 L177 Square Kinch Bourbon & Bovries Ankeny 2022 L177 Square Kinch Bourbon 2022 L177 Square Kinch Bourbon 2022 L177 Square Kinch Bourbon 2022 L177 Square Kinch Bourbon 2022 L177 Square Kinch Bourbon 2022 L177 Square Kinch Bourbon 2022 L177 Square Kinch Bourbon 2022 L177 Square Kinch Bourbon 2022 L177 Square Kinch Bourbon 2022 L177 Square Kinch Bourbon 2022 L177 Square Kinch Bourbon 2022 L177 Square Kinch Bourbon 2022 L177 Square Kinch Bourbon 2022 L178 Bourbon & Bovries Pella 2022 L178 Bourbon & Bovries Pella 2022 L178 Square Minch L188 L188 L188 L188 L188 L188 L188 L18                                                                                                    |   | L177 Sporting Clays Event 2022                 |                              |         |           |                              |                                 |             |             |  |
| L449 Sounding Gelf Classic 2022 2022 Olympic District Awards Banquet L449 Council District Awards Banquet L449 Council District Awards Banquet L449 Council District Awards Banquet L449 Council District Awards Banquet L449 Council District Awards Banquet L449 Council District Awards Banquet L449 Council District Banquet L449 Council District Banquet L449 Council Previous District Banquet L449 Council Previous District Banquet L449 Council Previous District Previous District Awards Banquet L449 Council Previous District Previous District Awards Banquet L449 Council Previous District Previous District Awards Banquet L449 Council Previous District Awards Banquet L449 Council Previous District Awards Banquet L449 Council Previous District Awards Banquet L449 Council Previous District Awards Banquet L449 Council Previous District Awards Banquet L449 Council Previous District Awards Banquet L449 Council Previous District Awards Banquet L449 Council Previous District Awards Banquet L449 Council Previous District Awards Banquet L449 Council Previous District Awards Banquet L449 Council Previous District Awards Banquet                                                                                                    |   | L177 Friends of Scouting 2022                  | 177 Friends of Scouting 2022 |         |           |                              |                                 |             |             |  |
| 2022 Olympic District Awards Banquet L494 Council Pinewood Derbiy 2022 2022 Corporate Pinhwood Derby 2022 L177 Stark Scotlang Trailblazer Award Event 2022 L177 Stark Scotlang Trailblazer Award Event 2022 L177 Woodland Trails Golf Event 2022 L177 Square Knot Bourbon 2022 L177 Square Knot Bourbon 2022 L177 Bourbon & Bowites Palla 2022 L177 Bourbon & Bowites Palla 2022 L178 Bourbon & Bowites Palla 2022 L178 Bourbon & Bowites Palla 2022 L178 Bourbon & Bowites Palla 2022 L179 Square Knot Bourbon 2022 L179 Square Knot Bourbon 2022 L179 Square Knot Bourbon 2022 L178 Bourbon & Bowites Palla 2022 L179 Square Knot Bourbon 2022 L179 Square Knot Bourbon 2022 L179 Square |   | L177 Bourbon & Bowties East Vil                | lage 2022                    |         |           |                              |                                 |             |             |  |
| L449 Council Pinewood Derby 2022 2022 Corporate Pintwood Derby (1629) - 2022 CAC 100th Anniversary Gala Event L177 Bourbon & Bowties Ankeny 2022 L177 Stark Scotting Trailbiszer Award Event 2022 L177 Square Knot Bourbon 2022 L177 Bourbon & Bowties Pella 2022 L177 Bourbon & Bowties Pella 2022 L177 Bourbon & Bowties Pella 2022 L178 Bourbon & Bowties Pella 2022 L178 Bourbon & Bowties Pella 2022 L179 Bourbon & Bowties Pella 2022 L179 Bourbon & Bowties Pella 2022 L179 Bourbon & Bowties Pella 2022 L179 Bourbon & Bowties Pella 2022 L179 Bourbon & Bowties Pella 2022 L179 Bourbon & Bowties Pella 2022 L179 Bourbon & Bowties Pella 2022 L179 Bourbon & Bowties Pella 2022 L179 Bourbon & Bowties Pella 2022 L179 Bourbon & Bowties Pella 2022 L179 Bourbon & Bowties Pella 2022 L179 Bourbon & Bowties Pella 2022 L179 Floring Galys Event 2022 L177 Sporting Galys Event 2022 L177 Sporting Galys Event 2022 L177 Sporting Galys Event 2022 L177 Floring Galys Event 2022 L177 Sporting Galys Event 2022 L177 Floring Galys Event 2022 L177 Sporting Galys Event 2022 L177 Sporting Galys Event 2022 L177 Sporting Galys Event 2022 L177 Sporting Galys Event 2022 L178 Bourbon & Bowties East Village 2022 L179 Bourbon & Bowties East Village 2022 L149 Scouting Goff Gasic 2022 L249 Columbic Optic Awards Banquet L449 Council Pinewood Derby 2022                                                                                                    | - | L449 Scouting Golf Classic 2022                |                              |         |           |                              |                                 |             |             |  |
| 2022 Corporate Pintwood Derby (L654) - 2022 GAC 100th Anniversary Gala Event L1778 Burbon & Bowles Ankery 2022 L177 STAR Scouting Trailblazer Award Event 2022 L177 Styare Knot Bourbon 2022 L177 Square Knot Bourbon 2022 L177 Square Knot Bourbon 2022 L177 Square Knot Bourbon 2022 L178 Bourbon & Bowles Pella 2022 L179 Bourbon & Bowles Pella 2022 L179 Bourbon & Bowles Pella 2022 L179 Bourbon & Bowles Pella 2022 L179 Square Knot Bourbon 2022 (587) Popcorn 2022 (587) Popcorn 2022 (587) Popcorn 2022 (588) Values Event 2022 (588) Values Event 2022 (589) Values Event 2022 (589) Values Event 2022 (589) Values Event 2022 (589) Values Event 2022 (589) Values Event 2022 (589) Values Event 2022 L177 Sporting Clays  (212) 2022 Eagle Banquet L138 2022 Lawn Social L138 2022 Ceorge Meany L138 2022 Golf Classic L138 2022 Golf Classic L138 2022 Golf Classic L138 2022 Golf Classic L138 2022 Golf Classic L138 2022 Golf Classic L138 2022 Coldinguished Clitzen  0.3 0.4 0.5 0.6 0.7 0.8 0.9 0.9 0.9 0.9 0.9 0.9 0.9 0.9 0.9 0.9                                                                                                    |   | 2022 Olympic District Awards Bar               | nquet                        |         |           |                              |                                 |             |             |  |
| (L624) - 2022 GAC 100th Anniversary Gala Event L177 Bourbon & Bowties Ankery 2022 L177 STAR Scouting Trailbazer Award Event 2022 L177 Square Knot Bourbon 2022 L178 Square Knot Bourbon 2022 L178 Bourbon & Bowties Pella 2022 L178 Bourbon & Bowties Pella 2022 L178 Bourbon & Bowties Pella 2022 L178 Bourbon & Bowties Pella 2022 (S87) Popcorn 2022 (283) Values Event 2022 (635) SC22 - 2022 Sporting Clays  L138 2022 Scouting Clays  (212) 2022 Sporting Clays  (212) 2022 Oktoberfest  (212) 2022 Eagle Banquet L004 PATRON LUNCHEON 2022 Ei38 PPI L051 Americanism/DES L138 2022 George Meany L138 2022 George Meany L138 2022 Ceorge Meany L138 2022 Distinguished Citizen  03                                                                                                    | 0 | L449 Council Pinewood Derby 20                 | 22                           |         |           |                              |                                 |             |             |  |
| L177 Bourbon & Bowties Ankeny 2022 L177 STAR Scouling Trailbazer Avvard Event 2022 L177 Woodland Trails Golf Event 2022 L177 Bourbon & Bowties Pella 2022 L177 Bourbon & Bowties Pella 2022 L177 Bourbon & Bowties Pella 2022 L177 Bourbon & Bowties Marshalltown 2022 (S87) Popcorn 2022 (S87) Popcorn 2022 (S83) Values Event 2022 (G38) Values Event 2022 (G39) Sylues Event 2022 (G39) Sylues Event 2022 (G21) 2022 Sporting Clays L138 2022 Scouting Clays  L138 2022 Scouting Clays  L138 2022 Scouting Clays  L138 2022 Scouting Clays  L138 2022 Scouting Clays  L138 2022 Scouting Clays  L138 2022 Scouting Clays  L138 2022 Description Clays L138 2022 Lawn Social L138 2022 George Meany L138 2022 George Meany L138 2022 George Meany L138 2022 Distinguished Citizen  O3                                                                                                    |   |                                                |                              |         |           |                              |                                 |             |             |  |
| L177 STAR Scouting Trailblazer Award Event 2022 L177 Square Knot Bourbon 2022 L177 Square Knot Bourbon 2022 L177 Bourbon & Bowties Palls 2022 L178 Bourbon & Bowties Palls 2022 L178 Bourbon & Bowties Palls 2022 L178 Bourbon & Bowties Palls 2022 L179 Square Knot Bourbon & Bowties Palls 2022 L179 Bourbon & Bowties Palls 2022 Scouting Clays  (283) Values Event 2022 (635) SC22 - 2022 Sporting Clays L138 2022 Scouting Clays  L138 2022 Scouting Clays  (212) 2022 Eagle Banquet L1004 PATRON LUNCHEON 2022 L138 2022 Ceorge Meany L138 2022 George Meany L138 2022 George Meany L138 2022 Golf Classic L138 2022 Distinguished Citizen  O3                                                                                                    |   | (L624) - 2022 GAC 100th Anniversary Gala Event |                              |         |           |                              |                                 |             |             |  |
| L177 Youare Knot Bourbon 2022 L177 Bourbon & Bowties Pella 2022 L177 Bourbon & Bowties Marshalltown 2022 (283) Values Event 2022 (283) Values Event 2022 L177 Fiends of Scouting 2022 L177 Fiends of Scouting 2022 L177 Fiends of Scouting 2022 L177 Bourbon & Bowties East Village 2022 L179 Southon & Bowties East Village 2022 L179 Southon & Bowties East Village |   |                                                |                              |         |           |                              |                                 |             |             |  |
| L177 Square Knot Bourbon 2022 L177 Bourbon & Bowties Pella 2022 L178 Bourbon & Bowties Marshalltown 2022 (S87) Popcorn 2022 (283) Values Event 2022 (S83) SC22 - 2022 Sporting Clays L550 VR22 Virtual Run (212) 2022 Oktoberfest  (212) 2022 Claysoft Modern Control of Modern Control of |   | L177 STAR Scouting Trailblazer A               | ward Event 2022              |         |           |                              |                                 |             |             |  |
| L177 Bourbon & Bowties Pella 2022  L177 Bourbon & Bowties Marshalltown 2022  (828) Values Event 2022  (828) Values Event 2022  (829) Values Event 2022  L138 2022 Scouting Clays  L550 VR22 Virtual Run  (212) 2022 Oktoberfest  (212) 2022 Eagle Banquet L004 PATRON LUNCHEON 2022 L138 2022 George Meany L138 2022 George Meany L138 2022 Golf Classic L138 2022 Golf Classic L138 2022 Distinguished Citizen  03 04 05 06 07 08 09  L177 Sporting Clays Event 2022 L177 Friends of Scouting 2022 L177 Bourbon & Bowties East Village 2022 L449 Scouting Olif Classic 2022 2022 Olympic District Awards Banquet L449 Council Pinewood Derby 2022                                                                                                    |   |                                                |                              |         |           |                              |                                 |             |             |  |
| L177 Bourbon & Bowties Marshalltown 2022 (283) Values Event 2022 (283) Values Event 2022 (283) Values Event 2022 (283) Values Event 2022 (283) Values Event 2022 (283) Values Event 2022 (283) SC22 - 2022 Sporting Clays  L138 2022 Scouting Clays  (212) 2022 Eagle Banquet (212) 2022 Eagle Banquet (213) 2022 Eagle Banquet (213) 2022 Eagle Banquet (214) PATRON LUNCHEON 2022 (283) PM L051 Americanism/DES (283) PM L051 Americanism/DES (284) PM L051 Americanism/DES (285) PM L051 Americanism/DES (286) PM L051 Americanism/DES (286) PM L051 Americanism/DES (286) PM L051 Americanism/DES (287) PM L051 Americanism/DES (288) PM L051 Americanism/DES (288) PM L051 Americanis |   |                                                |                              |         |           |                              |                                 |             |             |  |
| (587) Popcorn 2022 (283) Values Event 2022 (635) SC22 - 2022 Sporting Clays L550 VR22 Virtual Run (212) 2022 Oktoberfest  (212) 2022 Eagle Banquet L138 2022 Lawn Social L004 PATRON LUNCHEON 2022 L138 2022 George Meany 6:30 PM L051 Americanism/DES L138 2022 George Meany 6:30 PM L051 Americanism/DES L138 2022 Off Classic L138 2022 Distinguished Citizen 03 04 05 06 07 08 09 L177 Sporting Clays Event 2022 L177 Friends of Scouting 2022 L177 Priends of Scouting 2022 L178 Bourbon & Bowties East Village 2022 L449 Scouting Golf Classic 2022 2022 Olympic District Awards Banquet L449 Council Pinewood Derby 2022                                                                                                    |   |                                                |                              |         |           |                              |                                 |             |             |  |
| (283) Values Event 2022 (635) SC22 - 2022 Sporting Clays  L550 VR22 Virtual Run  (212) 2022 Oktoberfest  (212) 2022 Eagle Banquet L138 2022 Lawn Social L138 2022 George Meany L138 2022 George Meany L138 2022 George Meany L138 2022 George Meany L138 2022 George Meany L138 2022 George Meany L138 2022 Distinguished Citizen  03                                                                                                    |   |                                                | lltown 2022                  |         |           |                              |                                 |             |             |  |
| (635) SC22 - 2022 Sporting Clays  L550 VR22 Virtual Run  (212) 2022 Oktoberfest  (212) 2022 Eagle Banquet L004 PATRON LUNCHEON 2022 6:30 PM L051 Americanism/DES L138 2022 George Meany L138 2022 Golf Classic L138 2022 Distinguished Citizen  03                                                                                                    |   |                                                |                              |         |           |                              |                                 |             |             |  |
| L550 VR22 Virtual Run (212) 2022 Oktoberfest  (212) 2022 Eagle Banquet L138 2022 Lawn Social L004 PATRON LUNCHEON 2022 6;30 PM L051 Americanism/DESi L138 2022 George Meany L138 2022 Golf Classic L138 2022 Distinguished Citizen 03 04 05 06 07 08 09 L177 Sporting Clays Event 2022 L177 Friends of Scouting 2022 L177 Bourbon & Bowties East Village 2022 L449 Scouting Golf Classic 2022 2022 Olympic District Awards Banquet L449 Council Pinewood Derby 2022                                                                                                    |   |                                                |                              |         |           | _                            | L138 2022 Scouting Clays        |             |             |  |
| (212) 2022 Eagle Banquet (212) 2022 Eagle Banquet (212) 2022 Eagle Banquet (212) 2022 Eagle Banquet (213) 2022 Lawn Social (214) 2022 Eagle Banquet (215) 2022 Eagle Banquet (216) 2022 Eagle Banquet (217) 2022 Eagle Banquet (218) 2022 George Meany (218) 2022 Golf Classic (218) 2022 Golf Classic |   |                                                | 5                            |         |           |                              |                                 |             |             |  |
| (212) 2022 Eagle Banquet L004 PATRON LUNCHEON 2022 L138 2022 George Meany L138 2022 Golf Classic L138 2022 Golf Classic L138 2022 Distinguished Citizen  03 04 05 06 07 08 09  L177 Sporting Clays Event 2022 L177 Friends of Scouting 2022 L177 Bourbon & Bowties East Village 2022 L449 Scouting Golf Classic 2022 2022 Olympic District Awards Banquet L449 Council Pinewood Derby 2022                                                                                                    |   |                                                |                              |         |           |                              |                                 |             |             |  |
| L004 PATRON LUNCHEON 2022 6:30 PM L051 Americanism/DESi 6:30 PM L051 Americanism/DESi L138 2022 Golf Classic L138 2022 Distinguished Citizen  03 04 05 06 07 08 09  L177 Sporting Clays Event 2022 L177 Friends of Scouting 2022 L177 Bourbon & Bowties East Village 2022 L449 Scouting Golf Classic 2022 2022 Olympic District Awards Banquet L449 Council Pinewood Derby 2022                                                                                                    |   | (212) 2022 Oktoberfest                         |                              |         |           |                              |                                 |             |             |  |
| 6:30 PM L051 Americanism/DES L138 2022 Golf Classic L138 2022 Distinguished Citizen  03 04 05 06 07 08 09  L177 Sporting Clays Event 2022 L177 Friends of Scouting 2022 L177 Bourbon & Bowties East Village 2022 L449 Scouting Golf Classic 2022 2022 Olympic District Awards Banquet L449 Council Pinewood Derby 2022                                                                                                    |   |                                                |                              |         |           |                              |                                 |             |             |  |
| L138 2022 Distinguished Citizen                                                                                                    |   |                                                |                              |         |           |                              |                                 |             |             |  |
| 03 04 05 06 07 08 09  L177 Sporting Clays Event 2022  L177 Friends of Scouting 2022  L177 Bourbon & Bowties East Village 2022  L449 Scouting Golf Classic 2022  2022 Olympic District Awards Banquet  L449 Council Pinewood Derby 2022                                                                                                    |   |                                                |                              |         |           | 6:30 PM L051 Americanism/DES |                                 |             |             |  |
| L177 Sporting Clays Event 2022 L177 Friends of Scouting 2022 L177 Bourbon & Bowties East Village 2022 L449 Scouting Golf Classic 2022 2022 Olympic District Awards Banquet L449 Council Pinewood Derby 2022                                                                                                    |   |                                                |                              |         |           |                              | L138 2022 Distinguished Citizen |             |             |  |
| L177 Friends of Scouting 2022 L177 Bourbon & Bowties East Village 2022 L449 Scouting Golf Classic 2022 2022 Olympic District Awards Banquet L449 Council Pinewood Derby 2022                                                                                                    |   |                                                | 04                           | 05      | 06        | 07                           | 08                              | 09          |             |  |
| L177 Bourbon & Bowties East Village 2022 L449 Scouting Golf Classic 2022 2022 Olympic District Awards Banquet L449 Council Pinewood Derby 2022                                                                                                    |   |                                                |                              |         |           |                              |                                 |             |             |  |
| L449 Scouting Golf Classic 2022 2022 Olympic District Awards Banquet L449 Council Pinewood Derby 2022                                                                                                    |   |                                                |                              |         |           |                              |                                 |             |             |  |
| 2022 Olympic District Awards Banquet L449 Council Pinewood Derby 2022                                                                                                    |   |                                                | lage 2022                    |         |           |                              |                                 |             |             |  |
| L449 Council Pinewood Derby 2022                                                                                                    |   |                                                |                              |         |           |                              |                                 |             |             |  |
|                                                                                                    |   |                                                |                              |         |           |                              |                                 |             |             |  |
| 2022 Corporate Pintwood Derby                                                                                                    |   |                                                | 22                           |         |           |                              |                                 |             |             |  |
|                                                                                                    |   | 2022 Corporate Pintwood Derby                  |                              |         |           |                              |                                 |             |             |  |

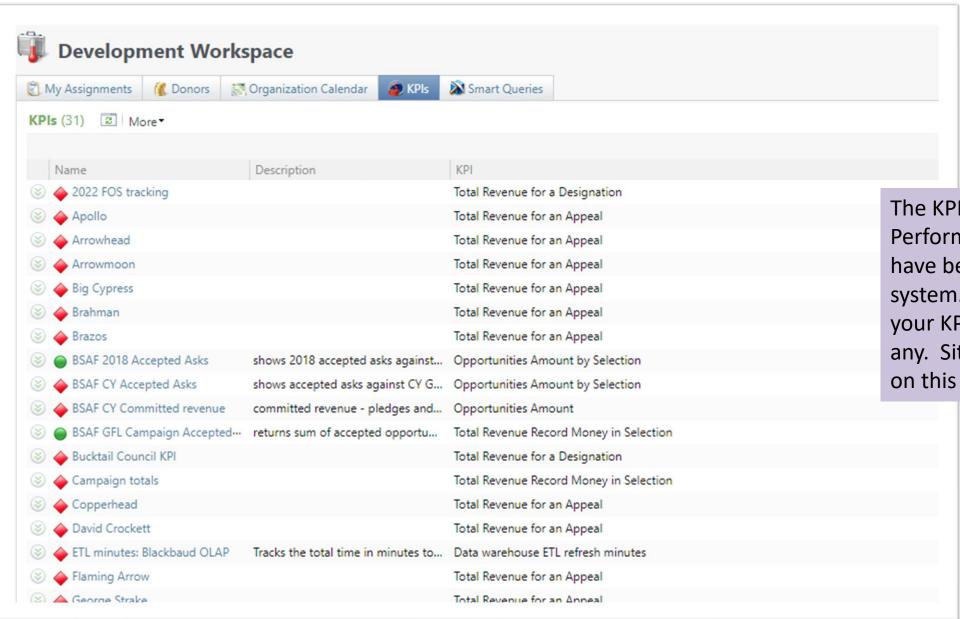

The KPI tab will show Key Performance indicators that have been created in the system. You should only see your KPI's if you have created any. Site security is enabled on this tab.

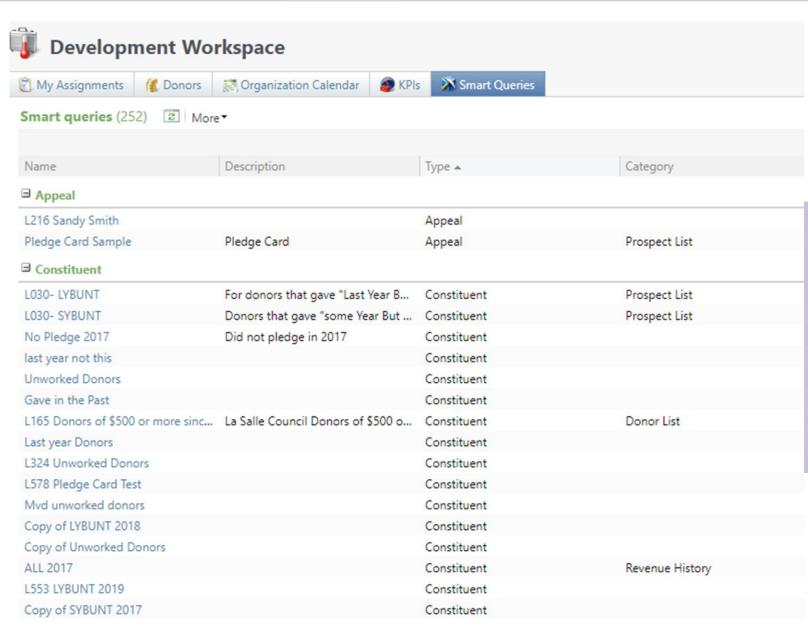

If your council has created a smart query, they will show here. You will also see items that other councils have create but did not site secure. When creating queries or smart queries you should always site secure it to your council.

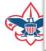

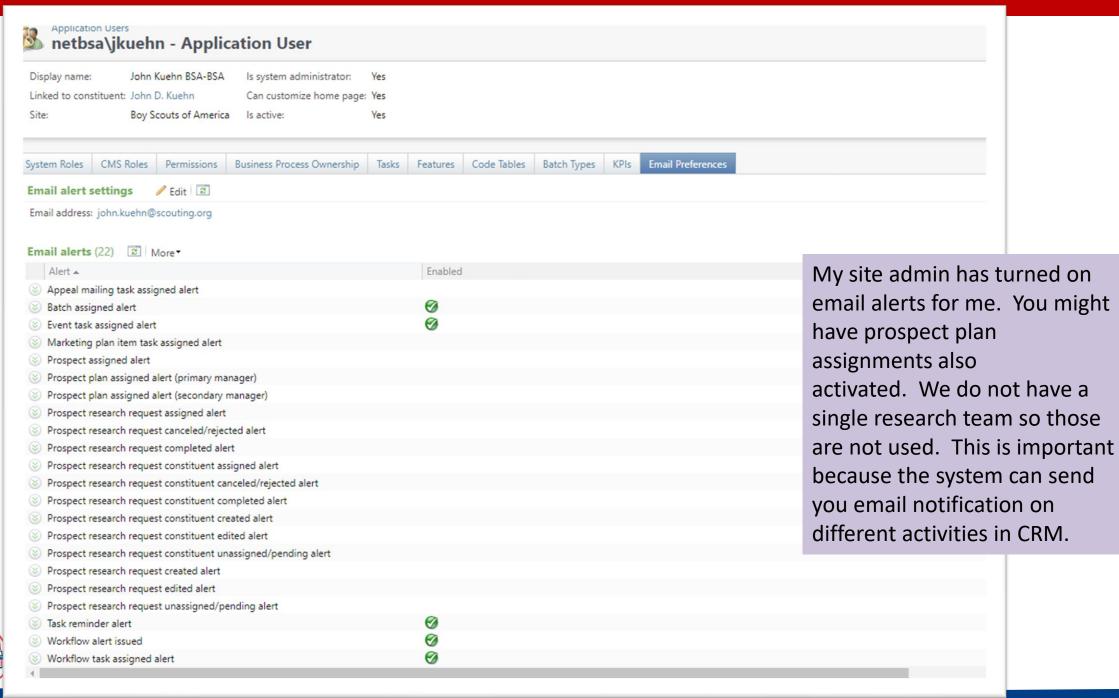

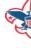

# **Email Alerts Examples from CRM**

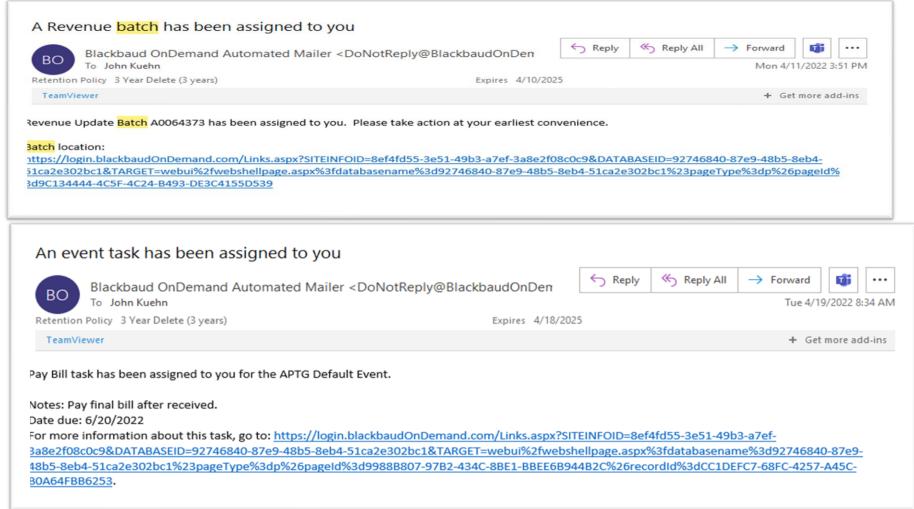

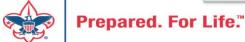

# Scouting Gives CRM Setup

- Appeals
- Events

#### **Appeal Requirements**

- Appeal created in CRM
- Default designation on the appeal established
- Start and end date added to appeal
- Scouting Give's appeal will stop taking monies on CRM appeal end date

## Created CRM Appeal

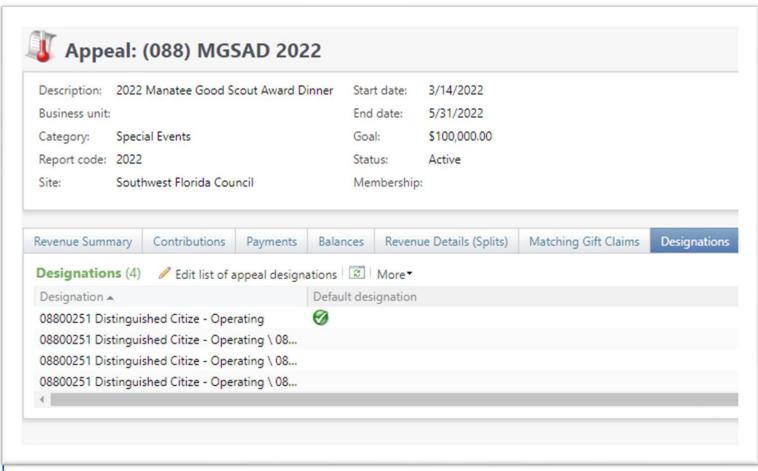

This appeal has the needed components on it to facilitate creation of a Scouting Gives appeal.

- 1. Start and End Dates
- 2. Defaulted Designation

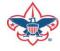

# Scouting Gives Add an Appeal Selections

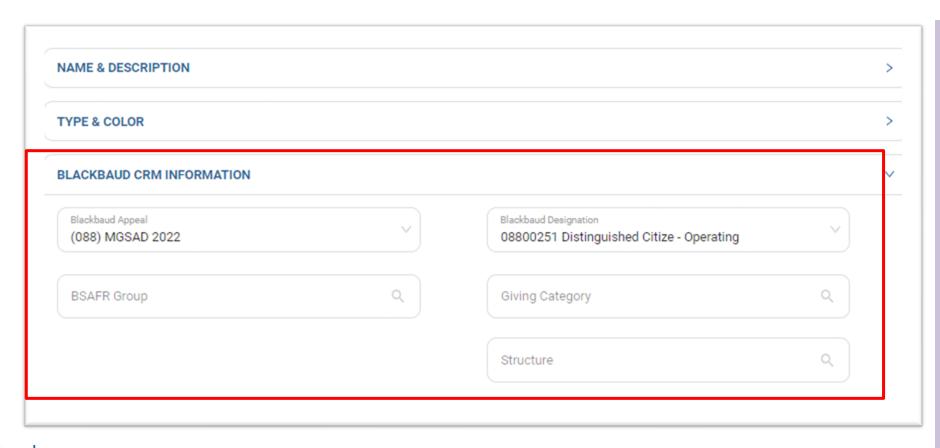

Once the appeal is added in CRM, you can proceed to Scouting Gives and create an appeal. When you get to Blackbaud CRM Information your appeal and designations will appear in the dropdowns to select. You can also search for a specific group, giving category and structure that will default in incoming CRM batches.

#### **CRM Event Requirements**

- Event end date in the future
- Default designation added to your event
- Appeal attached to your event
- Registration Options added to your event

## **CRM Event Setup From**

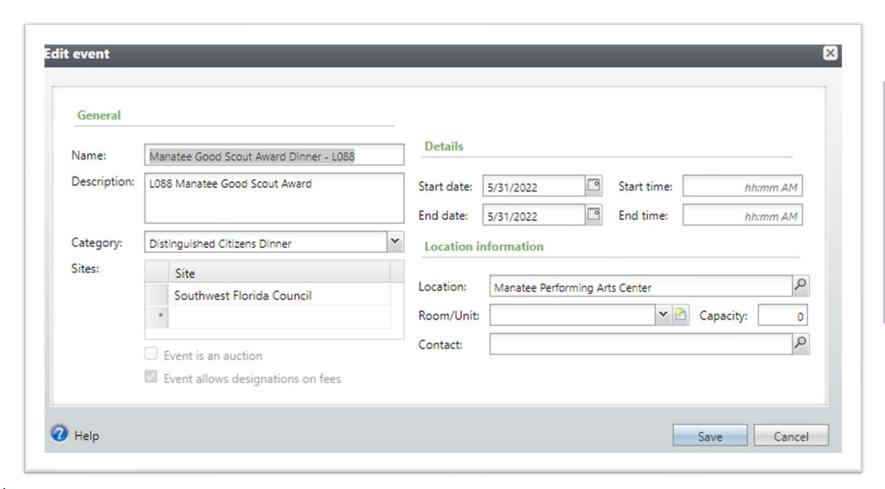

#### Create your event in CRM. Provide:

- name
- description
- start and end date
- other pertinent information that you might have.

# Attach Appeal and Default Designations

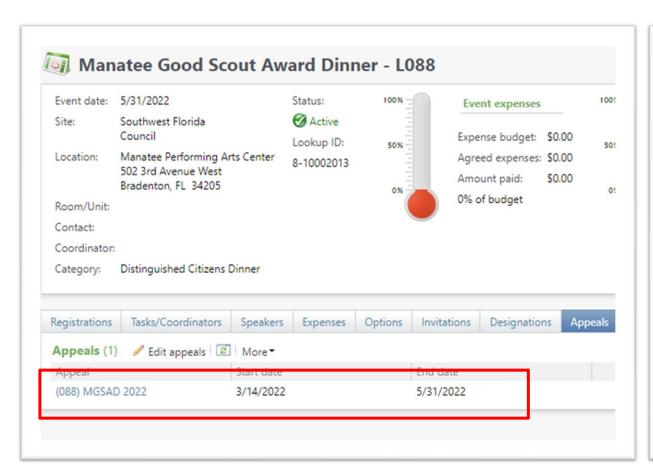

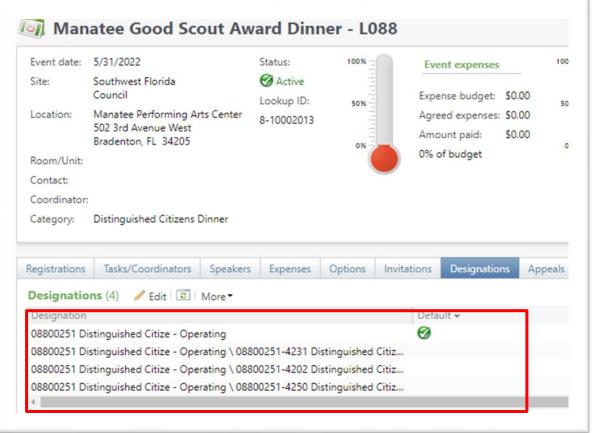

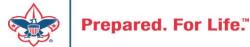

#### **Create Registration Options**

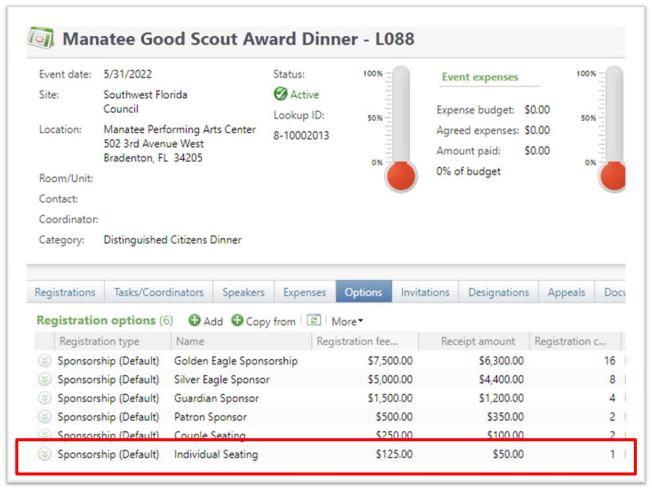

#### **Scouting Gives Event**

- You have multiple screens to complete your event in Scouting gives
- Screen one select your appeal and designations
- Screen two does not apply to CRM
- Screen three select your CRM registration options
- Event and registration options can be named differently in Scouting Gives versus how you have them in CRM.

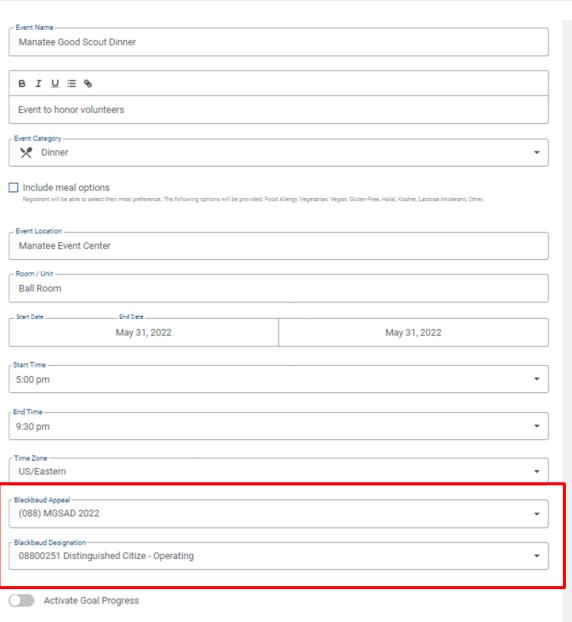

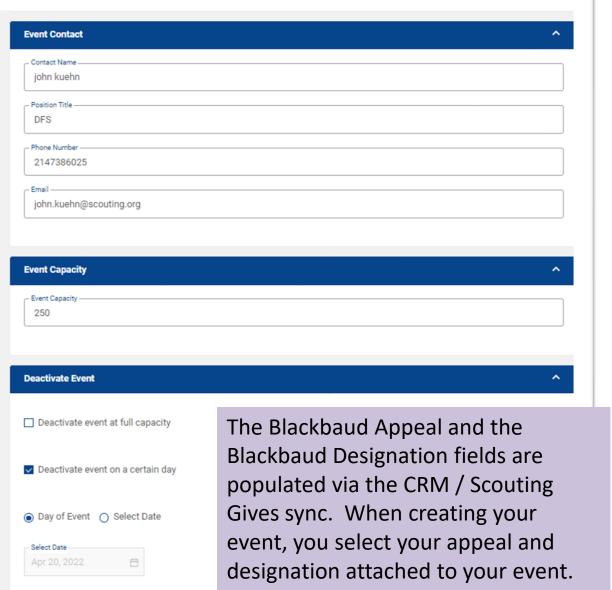

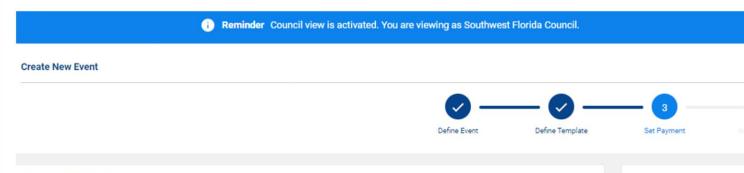

On the payment screen you can select your CRM registration types from your event. To select more than one you use the Add Registration Type button to add more selections. Once you have your CRM Types added you can adjust the name of the types that display on Scouting Gives.

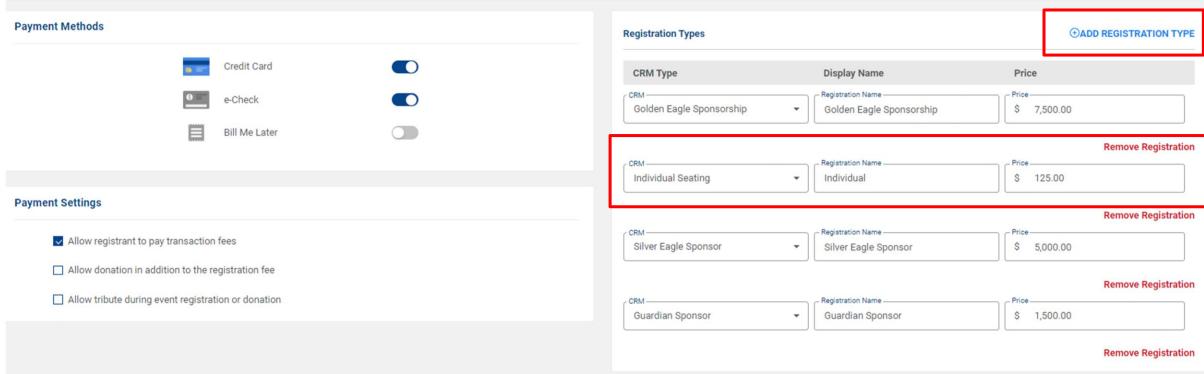

# Tracking Your Appeal Progress

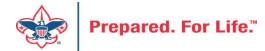

## **Using Appeal Progress**

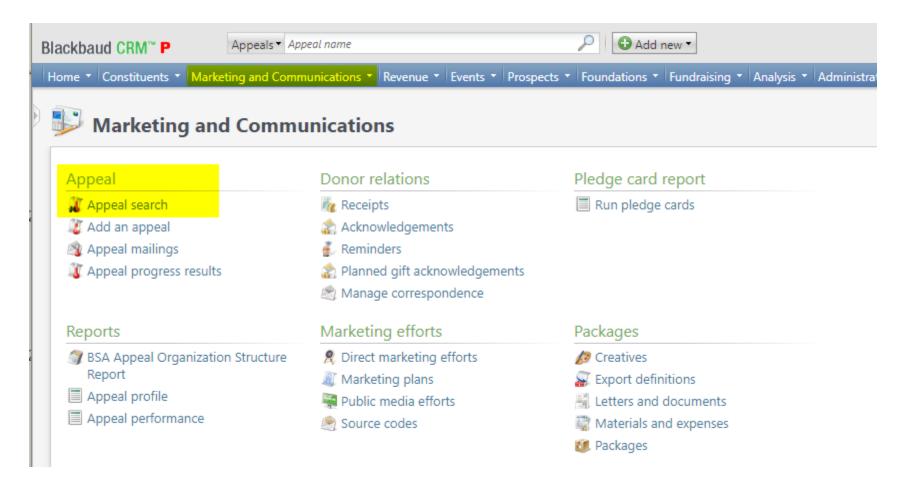

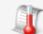

#### Council ( - Appeal Progress Results

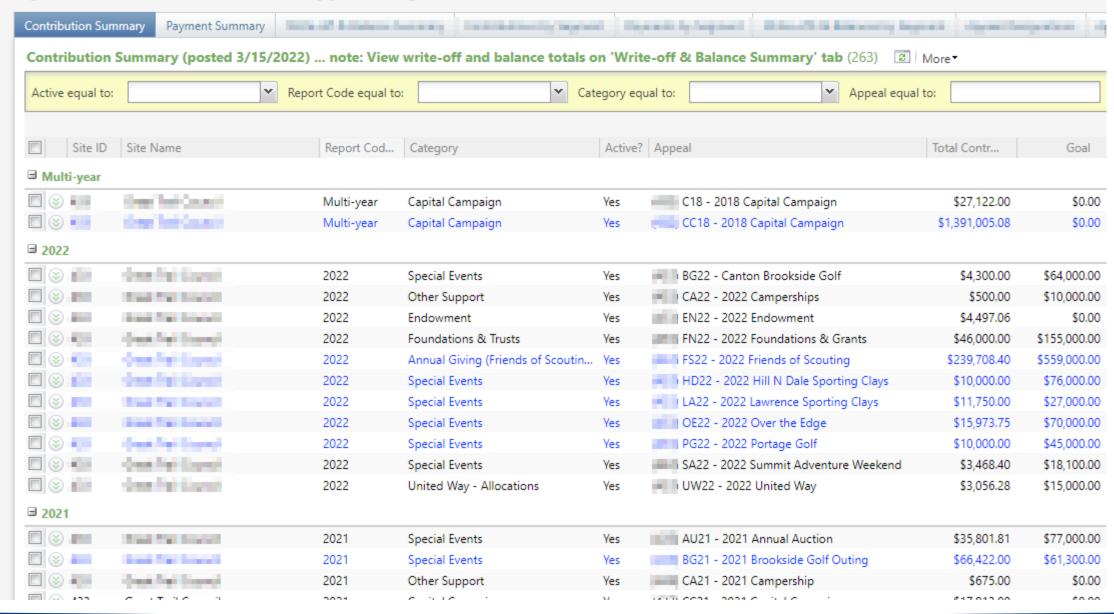

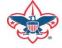

# Multiple tabs available

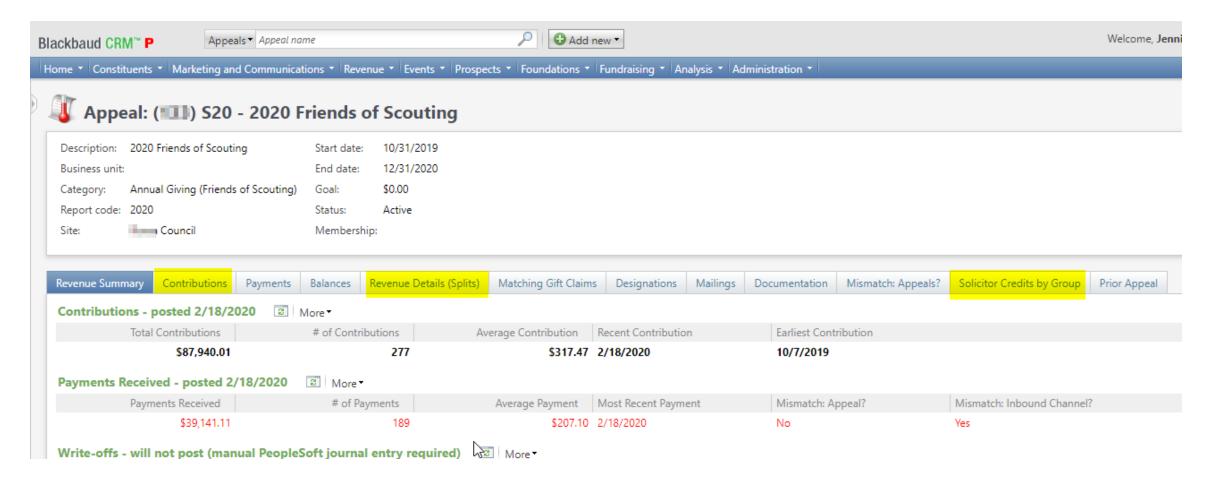

#### Contributions

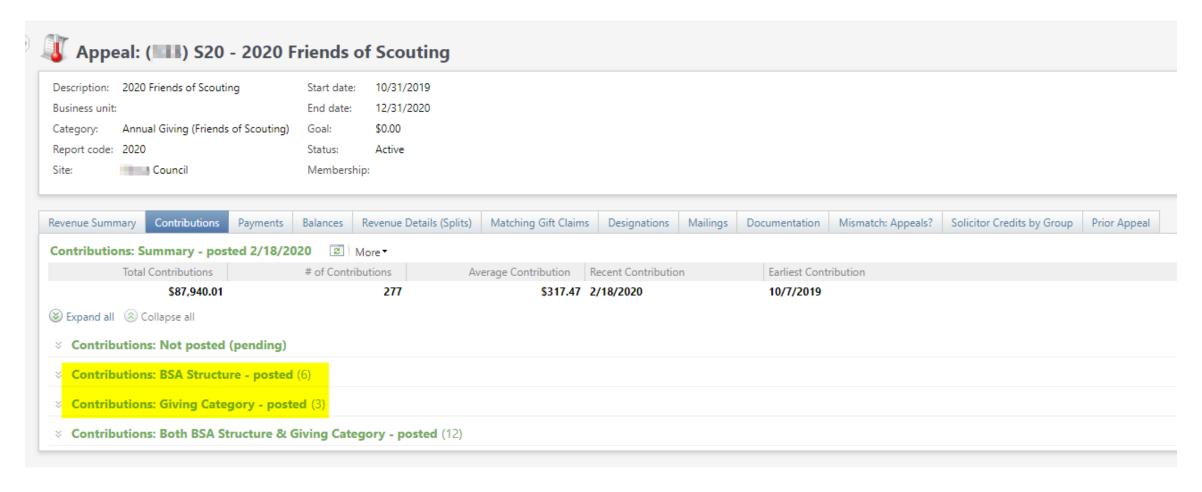

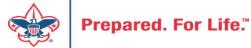

# By Giving Category or by Structure

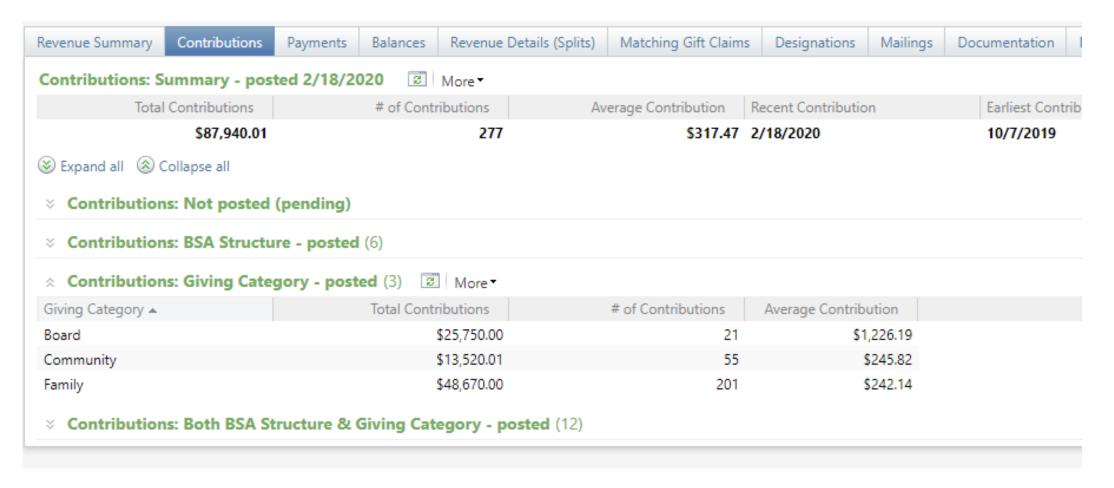

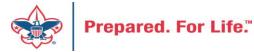

# **Solicitor Credits**

| Revenue Summary    | Contributions  | Payments    | Balances | Revenue Details (Splits)  | Matching ( | Gift Claims | Designations   | Mailings | Documentation |
|--------------------|----------------|-------------|----------|---------------------------|------------|-------------|----------------|----------|---------------|
| Appeal Solicitor   | Credits by Sol | icitor Grou | pnote: s | colicitor's row is bold v | vhen fundr | aising go   | al is achieved | (44)     | More <b>▼</b> |
| BSA Structure      | Giving Cat     | egory Ina   | ctive?   | Group Name                |            | Group Pub   | olic Name      | Solicito | or Cre        |
| ∃ Hoover           |                |             |          |                           |            |             |                |          |               |
| ⊗ Hoover           | Family         | No          |          | Pack 3151 BP Wilton - 133 | (163962)   | Pack 3151   |                |          | \$25.00       |
|                    | Family         | No          |          | Pack 3153 FP Durant - 133 | (163963)   | Pack 3153   |                |          | \$195.00      |
|                    | Family         | No          |          | Troop 0127 BT Muscatine   | - 133 (164 | Troop 0127  | ,              |          | \$780.00      |
|                    | Family         | No          |          | Troop 0151 BT Wilton - 13 | 3 (164235) | Troop 0151  |                |          | \$25.00       |
|                    | Family         | No          |          | Troop 0426 BT Muscatine   | - 133 (100 | Troop 0426  | j              |          | \$850.00      |
| ∀ Hoover           | Family         | No          |          | Troop 1127 GT Muscatine   | - 133 (100 |             |                |          | \$250.00      |
| E Council          |                |             |          |                           |            |             |                |          |               |
| ± Inali            |                |             |          |                           |            |             |                |          |               |
| <b>≝</b> Kittan    |                |             |          |                           |            |             |                |          |               |
| <b>■</b> Mesquakie |                |             |          |                           |            |             |                |          |               |
| <b>∃</b> Saukenuk  |                |             |          |                           |            |             |                |          |               |

# Revenue Details (Splits)

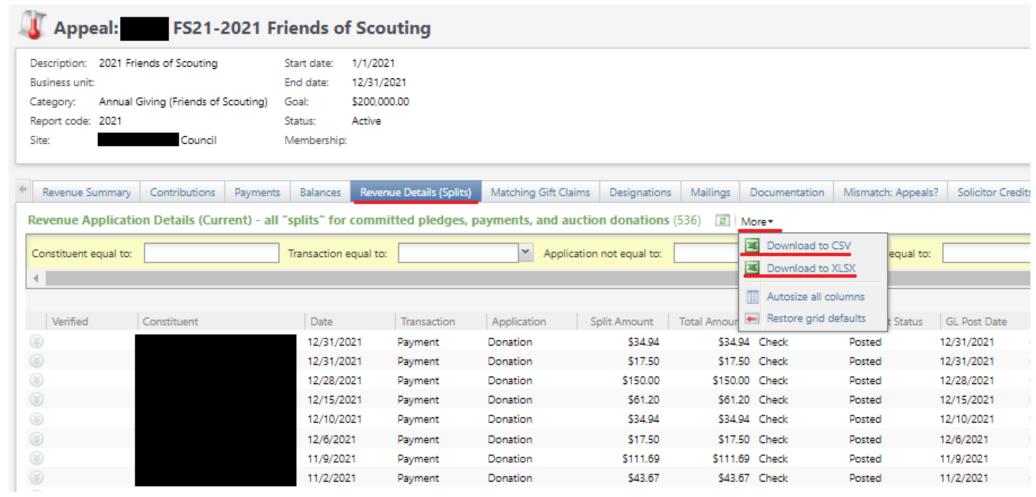

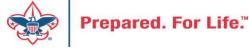

### Add to Shortcuts

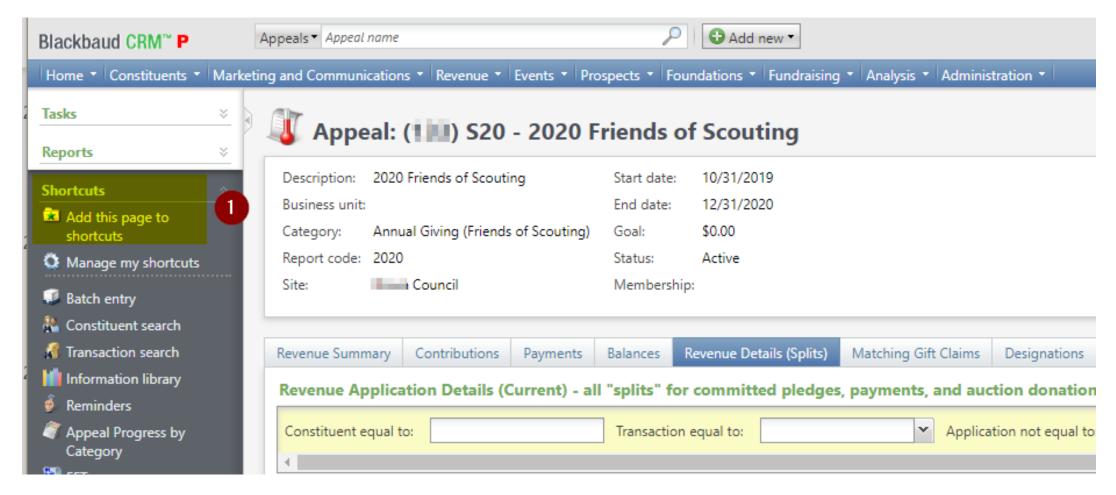

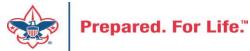

#### **Next Forum**

May 18, 2022 10:00 am & 2:00 pm CT Join Give Shop My.Scouting Login

Search

a

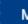

Menu

Resources

Council Business

Practices

Council Fiscal Management and

Training

Journey to Excellence

Council Funding and Finance

Financial Planning

Funding The Council

Council Administration

Local Council Financial Audits

Back Office

**Council Office Procedures** 

**Council Stewardship Policies** 

FASB Accounting Changes and the BSA - new for 2018

**Fiscal Management Procedures for Stewardship** 

Fiscal Policies And Procedures for BSA Units - Revised November 2019

**Interpreting Financial Statements** 

**Life Insurance Imputed Calculation** 

**Local Council Accounting Manual** 

**Local Council Financial Audit Tools** 

New York Conflict of Interest Policy—Updated March 2014

New York Conflict of Interest Policy—March 2014

Records Retention Policy - Updated January 2019

Presentation: Fringe Benefits: Employer-Provided Vehicles and Group-Term Life Insurance -

Uploaded April 2014

Record Camp Card Transactions—PeopleSoft

**Record Product Sales** in General Ledger

**Time Study Forms** 

**Blackbaud CRM User Forum** 

PeopleSoft Support

- Accounts Payable
- Asset Management
- Audit Adjustments

www.scouting.org/financeimpact

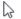

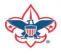

### Member Care Self-Service

• <a href="http://membercare.scouting.org">http://membercare.scouting.org</a>

#### http://membercare.scouting.org

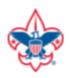

Online Support Center

#### Boy Scouts of America National Service Center

Need a resolution fast? Then, check out our knowledge base. We are hard at work updating knowledge and documentation.

Can't find what you are looking for in the knowledge base? Open a ticket using the service catalog below.

If you have feedback on how we can improve, please let us know by clicking on the link below.

Click here

What do you need help with?

Search

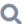

Search help

**Council Support** 

2+

New Council User or Transfer Account & Access

National Support

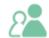

Council Account Termination

Scout Shops/NDC Support

Account & Access

Choose

"Council Support"

Then on right side:

"General Assistance"

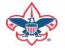

# Summary – Description – Council

# Summary Blackbaud - need new giving category A brief description of your problem. Description - For quick resolutions please provide as much detail as possible. Please provide me a list of giving categories

Council #

006 Black Warrior Council

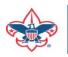

# User Name – Application - Attachments

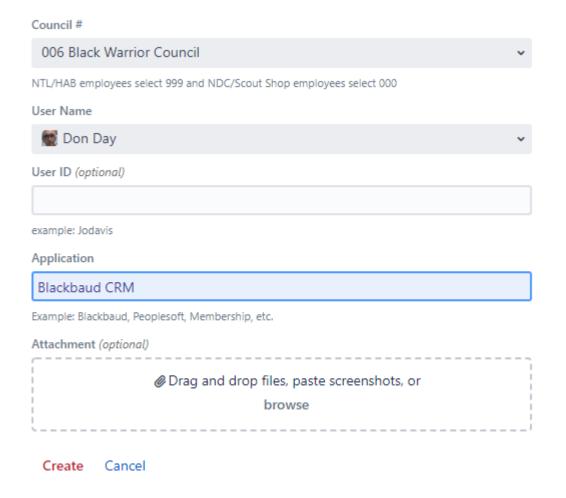

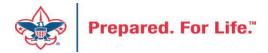

# **Questions & Answers**